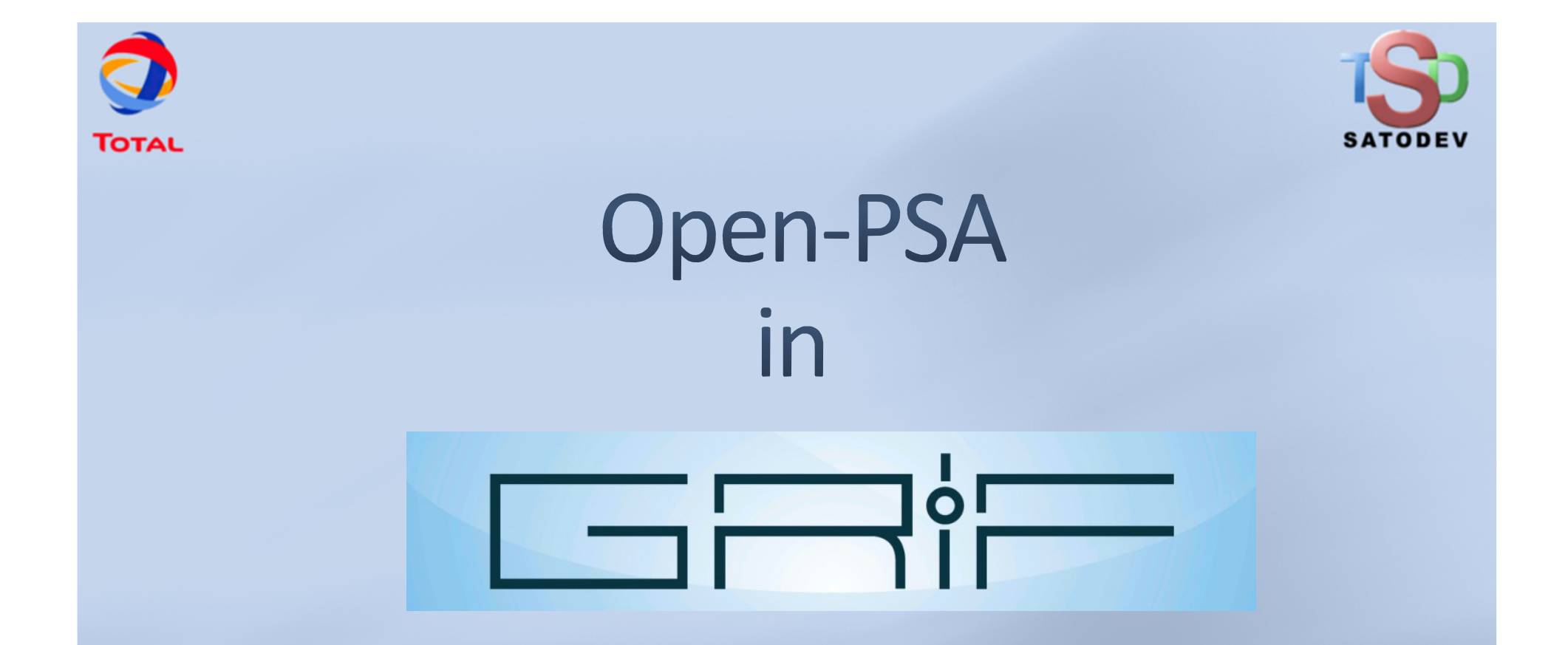

## Cyrille Folleau (SATODEV)

Clamart 10/12/2011 – Open-PSA Workshop 2012

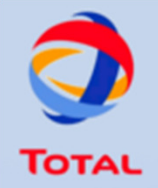

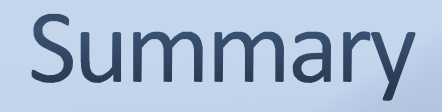

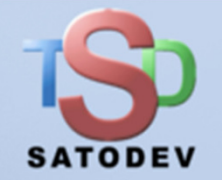

- **GRIF description**
- Open-PSA in GRIF 2013 (Fault-Tree only) $\bullet$
- <sup>®</sup> Needs of functions
- New models that could be handled in Open-PSA
	- **Markov graphs**
	- **Reliability Bloc Diagram**

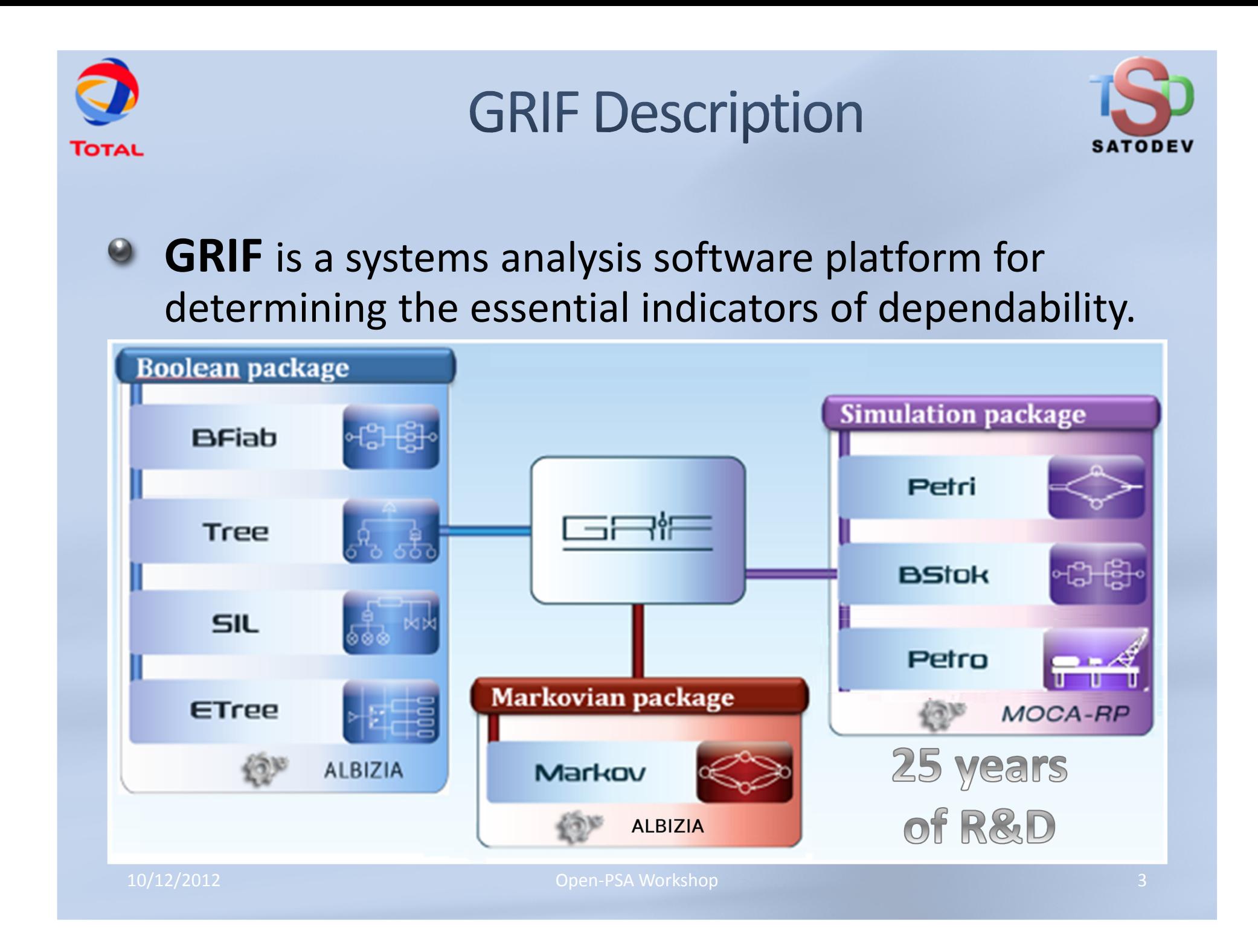

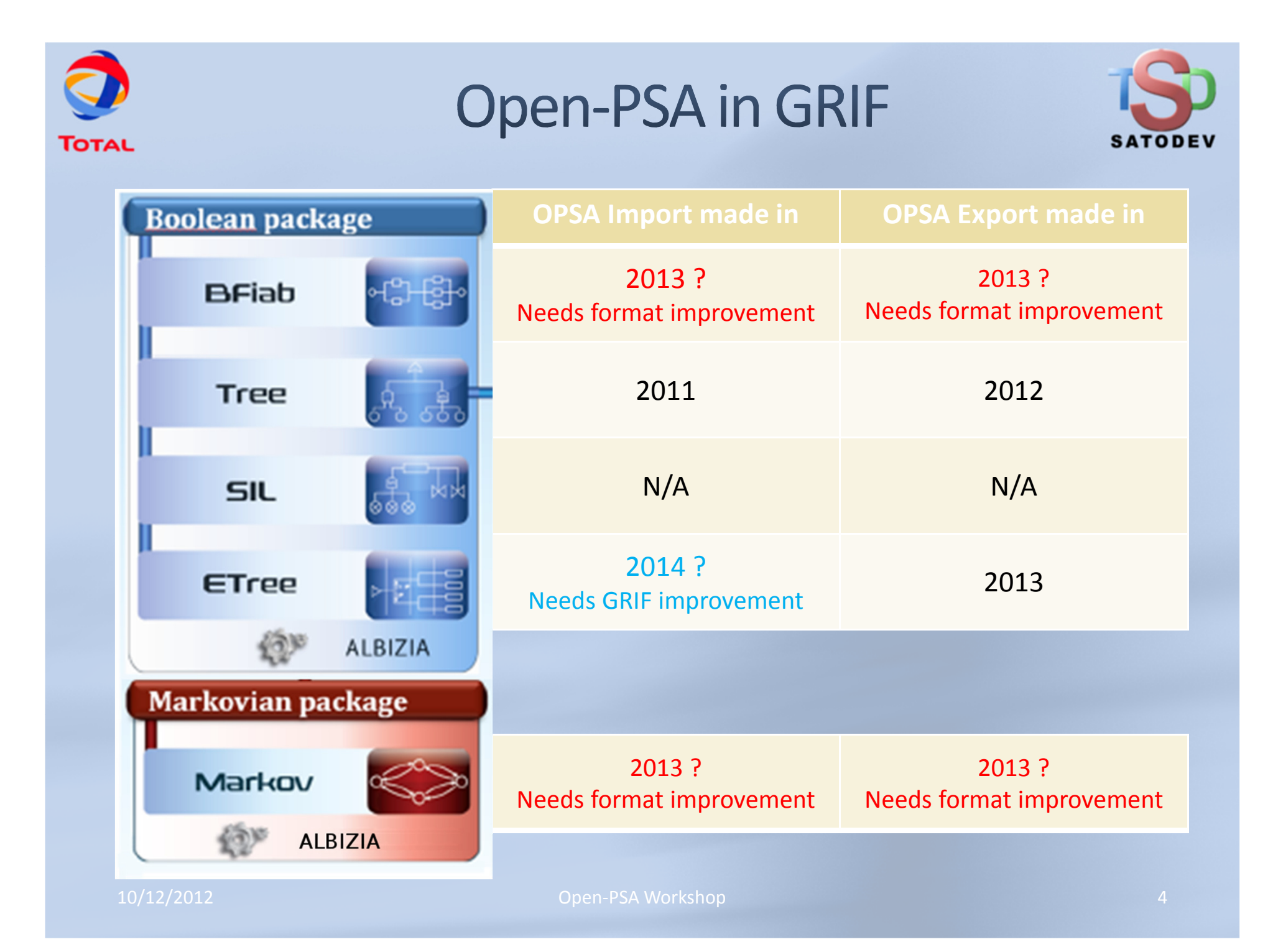

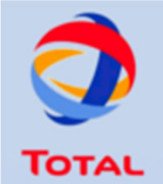

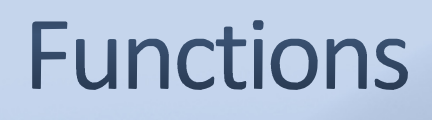

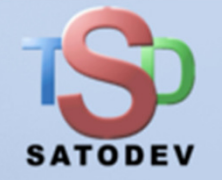

## Open-PSA v2.0d :

- Software X provides "advanced" distribution named "MyDistribution" for its basic events. Distribution is saved is open-PSA format for each basic event.
- Software X opens the file, how to know easily that a distribution is  $\Theta$ "MyDistribution" ?
- Software Y opens the file, what can be displayed to the user? For a basic event with "MyDistribution"
- Open-PSA V3 ? : we need functions $\bullet$ 
	- let developers create any distribution and identify it easily. $\circ$
	- Import unknown distribution from other software $\circ$
	- Decrease file size : if a distribution is used 100 times, the function is written once.

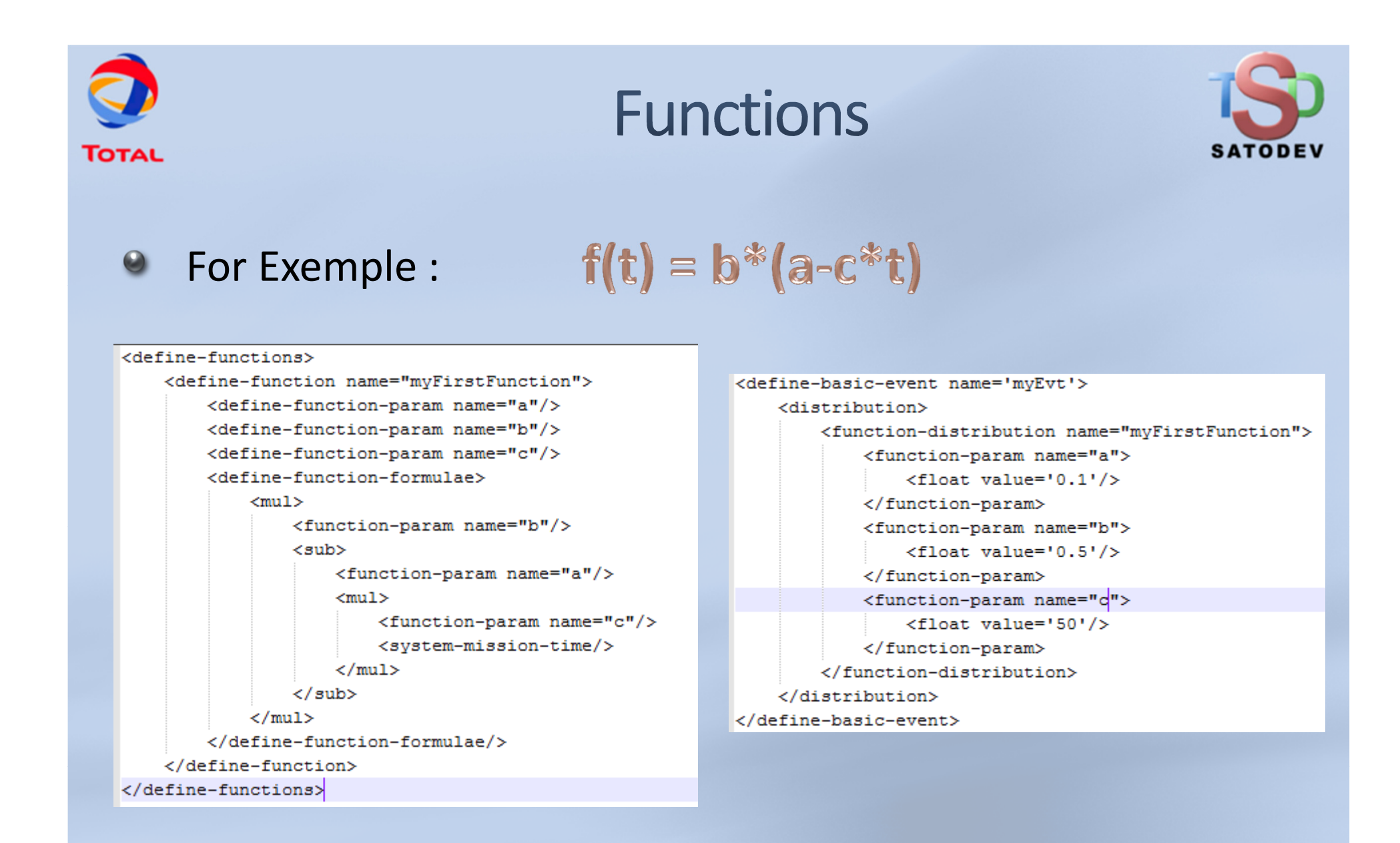

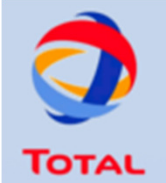

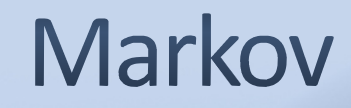

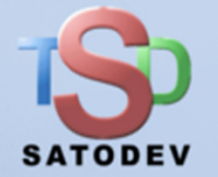

A Markov graphs analysis needs : $\bullet$ 

- One or many graphs made of states and transitions $\Theta$ 
	- For each state, we needs information (attributes ?) $\Theta$ 
		- The system works or not
		- The probability to be in that state at t=0
		- $\Theta$ ….

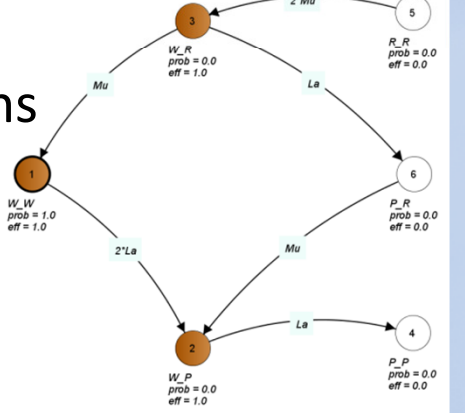

- A system can have many different behaviors (graphs) during its life
- Chaining matrixes specifying the way to switch from one model to another
- A scheduler specifying when and how to use models and matrixes

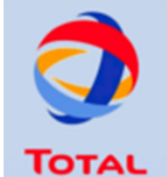

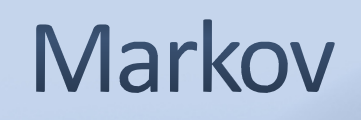

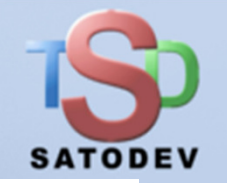

```
1 </define-markov>
       \text{O}(N)<define-markov name='Exemple02'>
       <graph number='1' name='operation'>
<state number='1' name='W' initial='1.0' available='true'/>\text{state number} = 2! \text{name} = \text{R}
<state number='3' name='F'/>
<transition source='1' target='3'><parameter name='lambda'/></transition>
         <transition source='2' target='1'><parameter name='mu'/></transition>
       </graph>
<graph number='2' name='maintenance'>
<state number='1' name='W' available='true'/>\text{state number} = '2' \text{ name} = 'R'/\text{)}
<transition source='2' target='1'><parameter name='mu'/></transition>
       </graph>
<matrix number='1' name='Matrix1'>
<transition source='1' target='1'><float value='1.0'/></transition>
         <transition source='2' target='2'>float value='1.0'/></transition>
         <transition source='3' target='2'><float value='1.0'/></transition>
       </matrix>
<matrix number='2' name='Matrix2'>
<transition source='1' target='1'><float value='0.6'/></transition>
         <transition source='1' target='2'>float value='0.4'/></transition>
         <transition source='2' target='2'><float value='1.0'/></transition>
       </matrix>
<sheduler>
<phase number='1' graph='1'><parameter name='T></phase>
         <phase number='2' graph='2'><parameter name='pi'/></phase>
         <first phase='1'/>
<next phase='2' matrix='1'/>
<next phase='1' matrix='2'/></sheduler>
```
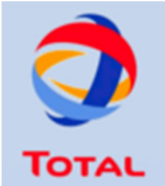

## **Reliability Bloc Diagram**

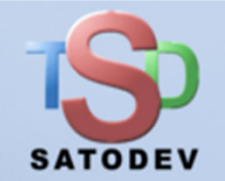

- RBD are made of nodes (blocks and connectors) $\bullet$
- A block needs $\bullet$ 
	- A Name
	- A distribution
	- A previous-node $\odot$
	- A next-node $\odot$

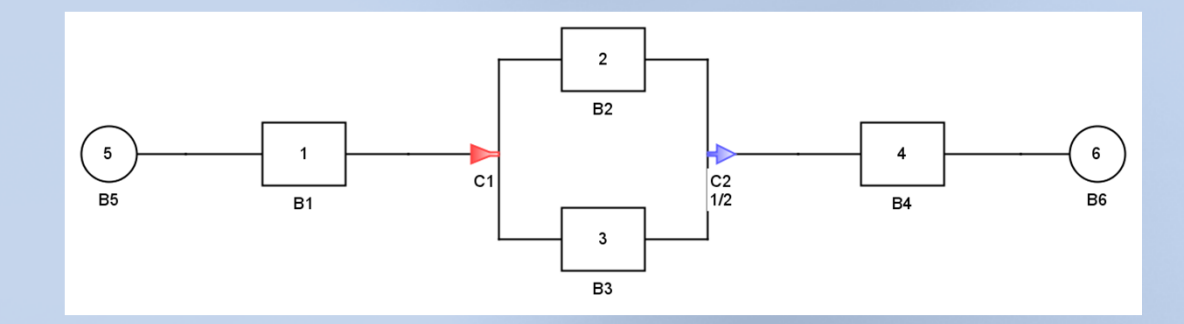

- A block can be defined with a basic event or a gate or a sequence …
- A Connector needs $\bullet$ 
	- A Name $\odot$
	- A list of previous nodes $\circ$
	- A list of next nodes
	- A K out of N configuration

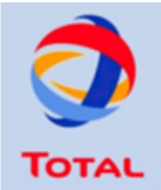

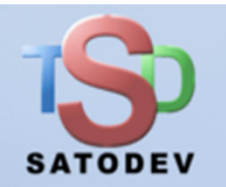

## The End!